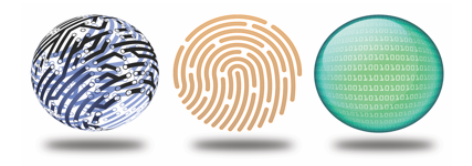

## THE BOLLINGER LAW FIRM, LLC 104 Rock Rose Lane, Radnor, PA 19087 610-688-6883

## Protect Against Hacking Techniques

Malicious hackers penetrate computers, devices, and objects by using malware designed to steal information, or damage systems, networks and software, or take over computers, devices or objects, or "just look around." No matter by what means, the harm to information, communication, and technology is powerful and severe at countless levels.

Below are examples of some current hacking techniques, descriptions of some of the techniques, examples of how to prevent some of the hacking, and finally, examples of what to do if hacking happens. They are applicable whether with mobile devices, computers, or other "things" connected to the Internet, such as wearables, medical devices and other objects.

## **Examples of Hacking Techniques**

- Keylogging
- Phishing
- Brute force attack
- Social engineering
- Rootkit
- Trojan horse
- Virus
- Worm
- Retrieving "deleted" data from poorly sanitized media
- Broken authentication and session management attacks
- Ransomware
- DDoS
- Injection attacks
- Cross site scripting attacks
- Password cracking
- Traffic Sniffing
- IP spoofing
- Blue snarfing
- Malvertizing
- Cookie theft
- DNS cache hacking
- Vehicle hacking
- Hacking of other "smart" devices
- And, others

## **About the Hacking Techniques**

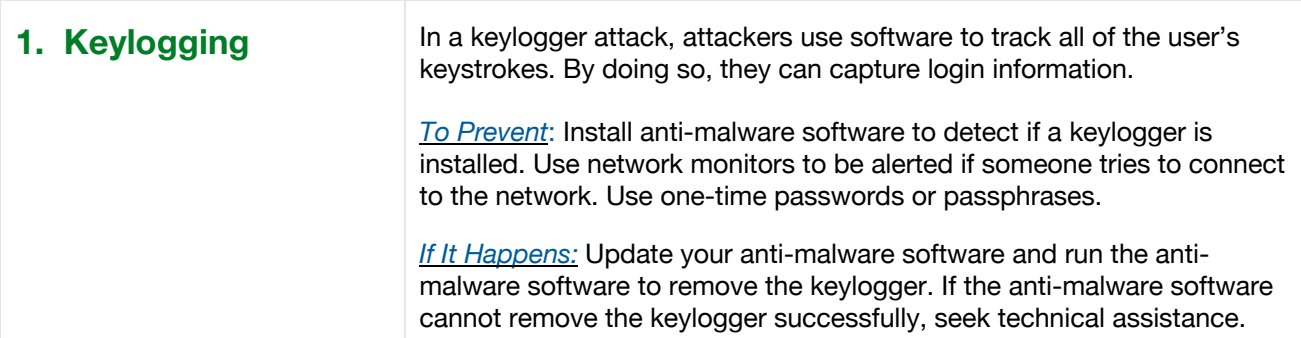

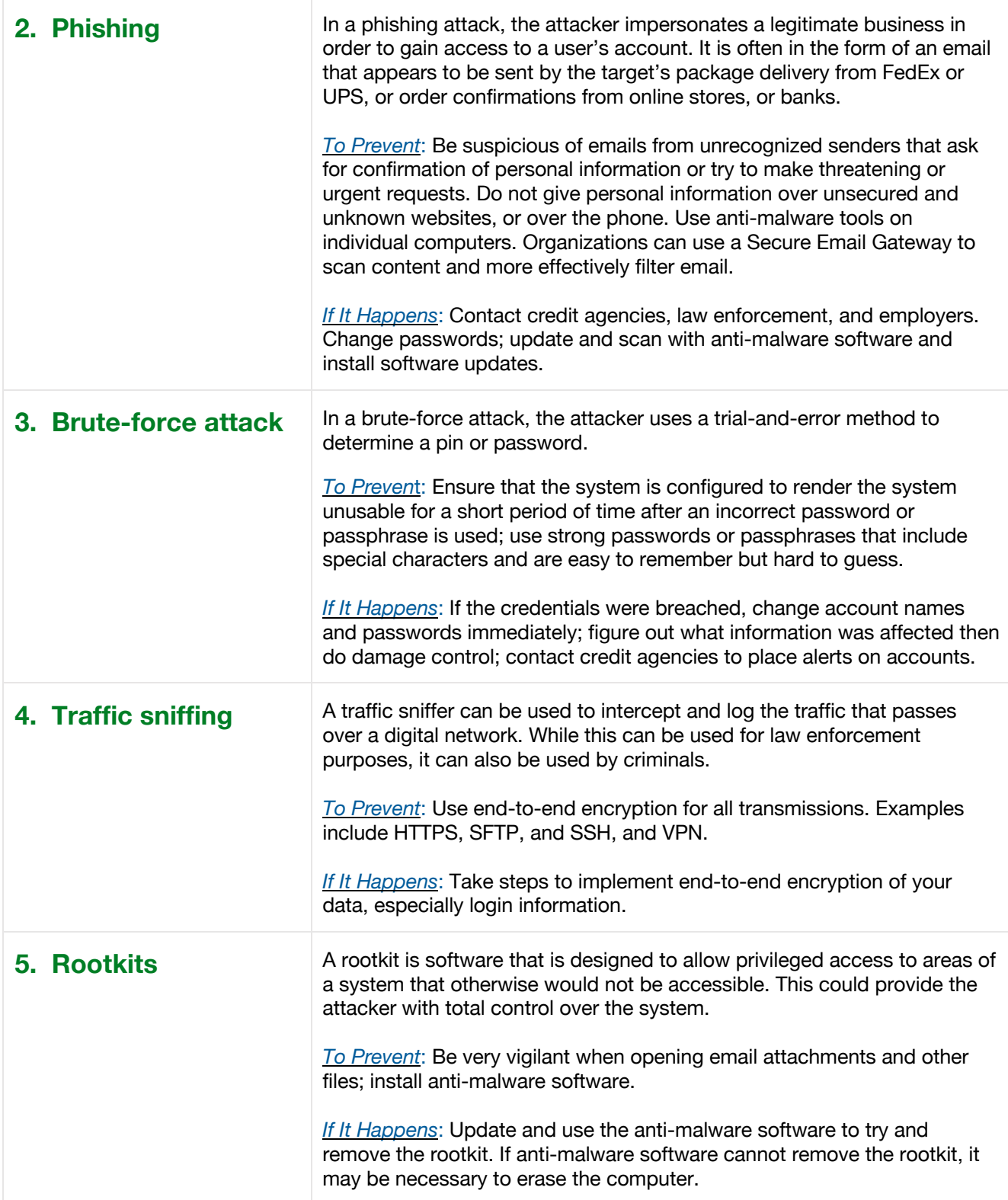

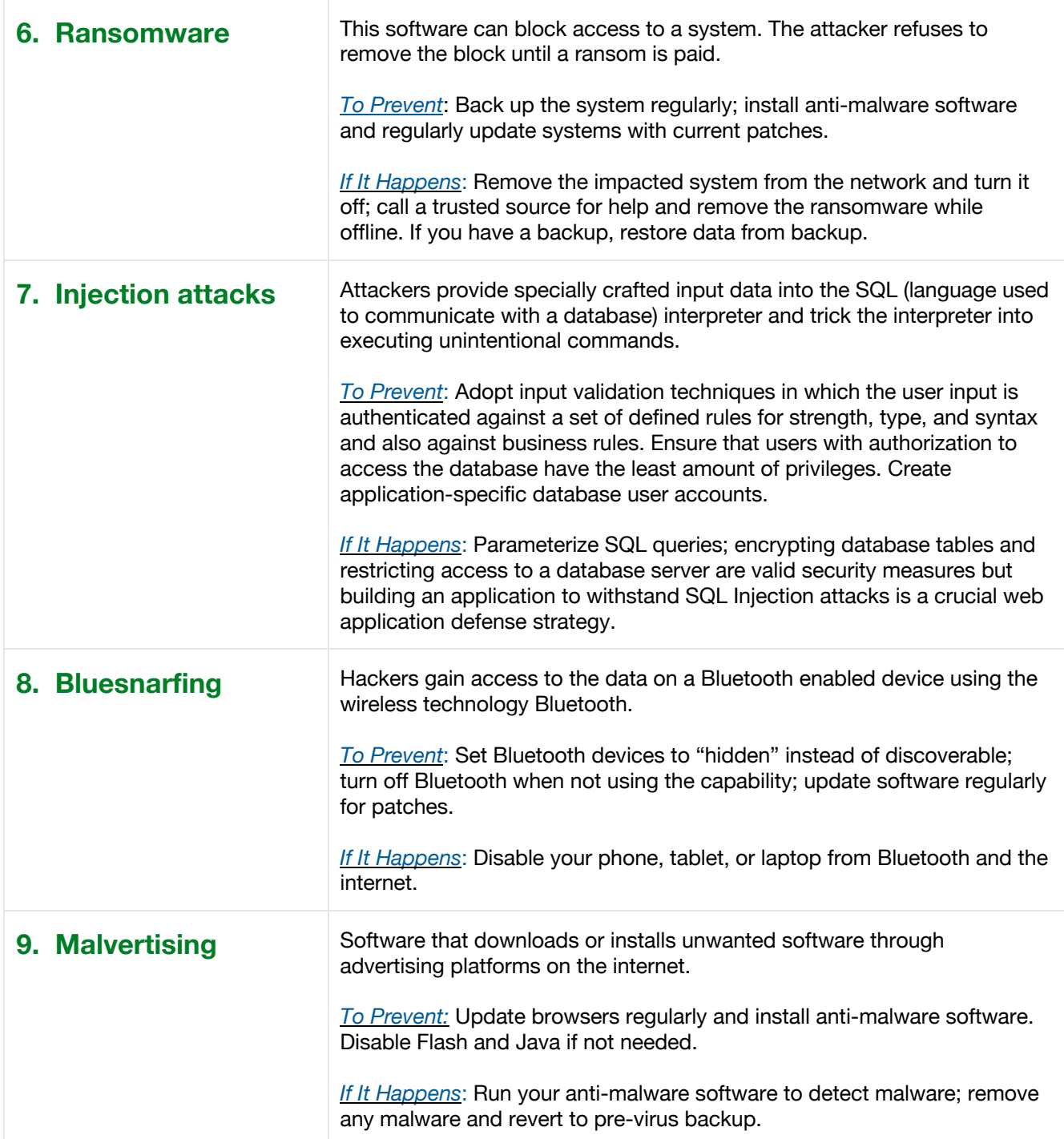

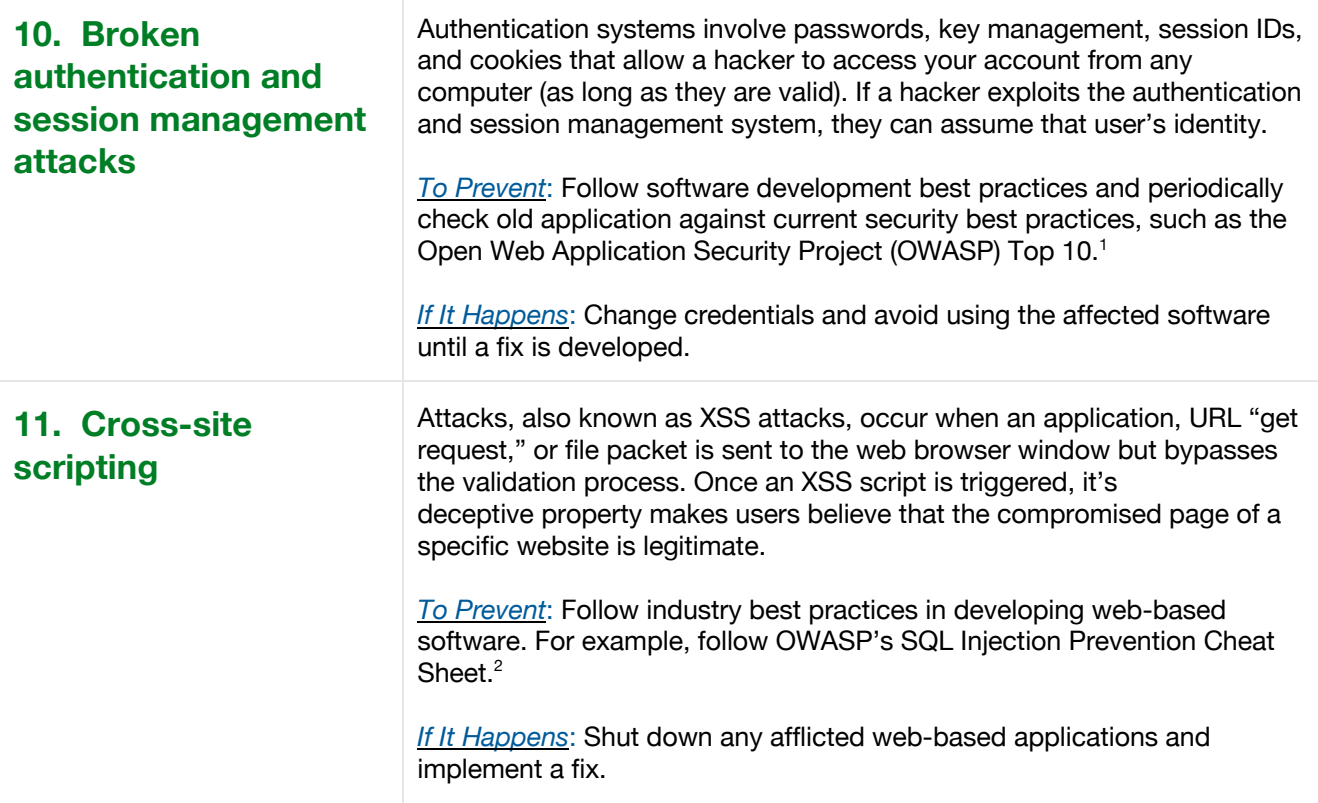

Although it is challenging to keep pace with hackers' complicated disruptive techniques it is essential to stay apprised of their practices and take preventative action.

<sup>1</sup> https://www.owasp.org/index.php/Category:OWASP\_Top\_Ten\_Project

<sup>&</sup>lt;sup>2</sup> https://github.com/OWASP/CheatSheetSeries/blob/master/cheatsheets/SQL\_Injection\_Prevention\_Cheat\_Sheet.md